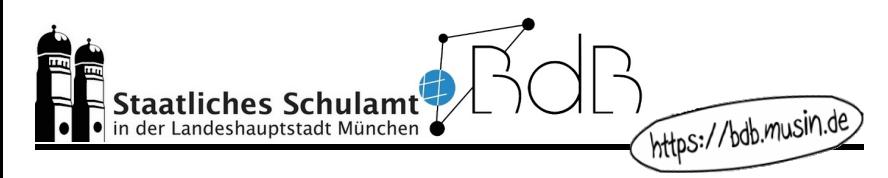

Sehr geehrte Schulleiterinnen und Schulleiter, liebe Kolleginnen und Kollegen! Mit diesem Newsletter möchten wir Sie über Neuerungen zu MS Teams und unsere Fortbildungsangebote bis zu den Pfingstferien informieren.

## Neuerungen zu MS Teams seit 19.03.2021

Geänderte Standardeinstellungen (siehe Schreiben der LHM-S vom 12.03.2021):

- Ein **Wartebereich** für Teilnehmer\*innen ist voreingestellt. Lediglich der "Organisator" des Termins ist berechtigt, die relevanten Teilnehmer\*innen zur Besprechung zuzulassen.
- Unter "Wer kann präsentieren?" ist die Option "nur ich" gesetzt, sodass nur Sie als Lehrkraft präsentieren können. Bei Bedarf kann das Präsentationsrecht den Schüler\*innen zielgerecht erteilt werden. Mit dieser Einstellung ist auch sichergestellt, dass Schüler\*innen ihre Lehrkräfte **nicht stummschalten** können.
- Es wird empfohlen, die neuen Standardeinstellungen für "Wartebereich" und "Wer kann präsentieren?" nach Möglichkeit **nur in Ausnahmefällen** über die Besprechungsoptionen anzupassen.
- Bitte beachten Sie: Ihr **Account mit der Endung @teams.musin.de** dient lediglich zur Anmeldung für MS Teams und kann **nicht als E-Mail-Adresse** verwendet werden, an die z. B. Einladungen zu geplanten Besprechungen verschickt werden können. Die E-Mail-Funktion ist standardmäßig deaktiviert.

Diese und weitere aktuelle Informationen über MS Teams finden Sie auf folgender Internetseite: https://teams.musin.de/LHM-Services\_in\_Corona-Zeiten.html

Wir freuen uns, wenn Sie unsere Angebote nutzen und wir Sie damit unterstützen können. Abonnieren Sie unseren Newsletter! <sub>I\n</sub>r BdB-Team

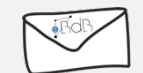

Zum Abonnieren des Newsletters senden Sie eine E-Mail an: bdb-subscribe@mailverteiler.musin.de

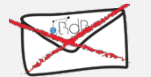

Zum Beenden des Abonnements senden Sie eine E-Mail an: bdb-unsubscribe@mailverteiler.musin.de

Datenschutzerklärung: https://bdb.musin.de/bdb-newsletter-datenschutzvereinbarung/

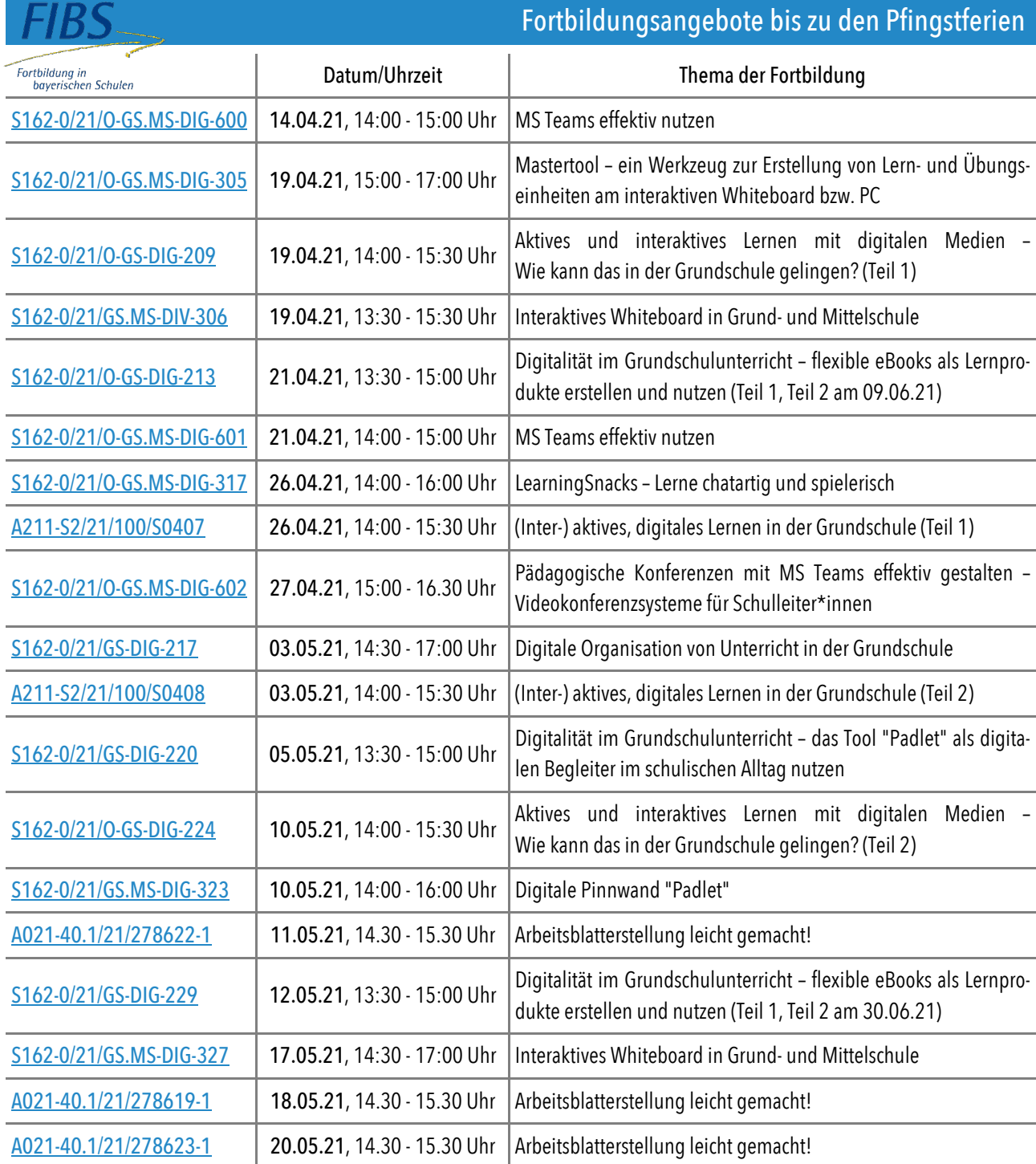

Generell finden Sie unsere Fortbildungen über die **Stichwortsuche** in FIBS mit den Schlagworten **BDBMUC** und **EDVMUC**.